Tp Link [Wireless](http://begin.manual2015.com/goto.php?q=Tp Link Wireless Router Cannot Access Internet) Router Cannot Access Internet >[>>>CLICK](http://begin.manual2015.com/goto.php?q=Tp Link Wireless Router Cannot Access Internet) HERE<<<

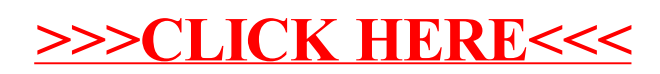